## svy brr — Balanced repeated replication for survey data

Description Quick start Menu Syntax

Options Remarks and examples Stored results Methods and formulas

References Also see

# Description

svy brr performs balanced repeated replication (BRR) estimation of specified statistics (or expressions) for a Stata command or a user-written program. The command is executed once for each replicate using sampling weights that are adjusted according to the BRR methodology. Any Stata estimation command listed in [SVY] svy estimation may be used with svy brr. User-written programs that meet the requirements in [P] program properties may also be used.

## Quick start

Estimate population mean of v1 using BRR standard-error estimates with sampling weight wvar1 and replicate weights in variables with prefix rwvar

```
svyset [pweight = wvar1], brrweight(rwvar*)
svy brr b: mean v1
```

BRR estimate of the standard error of the difference between the means of v2 and v3

```
svy brr (_b[v2]-_b[v3]): mean v2 v3
```

Same as above, but name the result diff and save results from each replication to mydata.dta

```
svy brr diff=(_b[v2]-_b[v3]), saving(mydata): mean v2 v3
```

Same as above

```
brr diff=( b[v2]- b[v3]), saving(mydata): mean v2 v3
```

Note: Any estimation command meeting the requirements specified in the *Description* may be substituted for mean in the examples above.

### Menu

Statistics > Survey data analysis > Resampling > Balanced repeated replications estimation

## **Syntax**

[svy] brr exp\_list [, svy\_options brr\_options eform\_option] : command

svy\_options Desc

Description

if/in

subpop([varname] [if])
identify a subpopulation

Reporting

level(#) set confidence level; default is level(95)

noheadersuppress table headernolegendsuppress table legend

noadjust do not adjust model Wald statistic

<u>nocnsr</u>eport do not display constraints

display\_options control columns and column formats, row spacing, line width, display of omitted variables and base and empty cells, and

factor-variable labeling

<u>coefl</u>egend display legend instead of statistics

coeflegend is not shown in the dialog boxes for estimation commands.

brr\_options

Description

Main

hadamard (matrix) Hadamard matrix fay (#) Fay's adjustment

Options

saving(filename[, ...])

save results to *filename*; save statistics in double precision;

save results to *filename* every # replications

 ${\tt mse}$ 

use MSE formula for variance

Reporting

verbosedisplay the full table legendnodotssuppress replication dotsdots(#)display dots every # replications

<u>noi</u>sily display any output from *command* 

<u>tr</u>ace trace command

title (text) use text as title for BRR results

Advanced

nodrop do not drop observations
reject(exp) identify invalid results
dof(#) design degrees of freedom

svy requires that the survey design variables be identified using svyset; see [SVY] svyset.

command defines the statistical command to be executed. The by prefix cannot be part of command.

collect is allowed; see [U] 11.1.10 Prefix commands.

See [U] 20 Estimation and postestimation commands for more capabilities of estimation commands.

Warning: Using if or in restrictions will often not produce correct variance estimates for subpopulations. To compute estimates for subpopulations, use the subpop() option.

exp\_list specifies the statistics to be collected from the execution of command. exp\_list is required unless command has the svyb program property, in which case exp\_list defaults to \_b; see [P] program **properties.** The expressions in *exp\_list* are assumed to conform to the following:

```
exp_list contains
                      (name: elist)
                      elist
                      eexp
elist contains
                      newvarname = (exp)
                      (exp)
                      specname
eexp is
                      [eqno]specname
                      _b
specname is
                      _b[]
                      _se
                      _se∏
                      ##
eqno is
                      name
```

exp is a standard Stata expression; see [U] 13 Functions and expressions.

Distinguish between [], which are to be typed, and [], which indicate optional arguments.

# **Options**

```
svy_options; see [SVY] svy.
```

hadamard (matrix) specifies the Hadamard matrix to be used to determine which PSUs are chosen for each replicate.

fay (#) specifies Fay's adjustment (Judkins 1990), where  $0 \le \# \le 2$ , but excluding 1. This option overrides the fay (#) option of svyset; see [SVY] svyset.

Options

saving (filename[, suboptions]) creates a Stata data file (.dta file) consisting of (for each statistic in exp\_list) a variable containing the replicates.

double specifies that the results for each replication be saved as doubles, meaning 8-byte reals. By default, they are saved as floats, meaning 4-byte reals. This option may be used without the saving() option to compute the variance estimates by using double precision.

every (#) specifies that results be written to disk every #th replication. every() should be specified in conjunction with saving() only when command takes a long time for each replication. This will allow recovery of partial results should some other software crash your computer. See [P] postfile.

replace specifies that *filename* be overwritten if it exists. This option does not appear in the dialog

mse specifies that svy brr compute the variance by using deviations of the replicates from the observed value of the statistics based on the entire dataset. By default, svy brr computes the variance by using deviations of the replicates from their mean.

Reporting

verbose requests that the full table legend be displayed.

nodots and dots (#) specify whether to display replication dots. By default, one dot character is displayed for each successful replication. An "x" is displayed if *command* returns an error, and an "e" is displayed if at least one value in *exp\_list* is missing. You can also control whether dots are displayed using set dots; see [R] set.

nodots suppresses display of the replication dots.

dots (#) displays dots every # replications. dots (0) is a synonym for nodots.

noisily requests that any output from *command* be displayed. This option implies the nodots option.

trace causes a trace of the execution of *command* to be displayed. This option implies the noisily option.

title(text) specifies a title to be displayed above the table of BRR results; the default title is "BRR results".

*eform\_option*; see [R] *eform\_option*. This option is ignored if *exp\_list* is not \_b.

Advanced

nodrop prevents observations outside e(sample) and the if and in qualifiers from being dropped before the data are resampled.

reject(*exp*) identifies an expression that indicates when results should be rejected. When *exp* is true, the resulting values are reset to missing values.

dof (#) specifies the design degrees of freedom, overriding the default calculation, df =  $N_{\rm psu} - N_{\rm strata}$ .

# Remarks and examples

BRR was first introduced by McCarthy (1966, 1969a, 1969b) as a method of variance estimation for designs with two PSUs in every stratum. The BRR variance estimator tends to give more reasonable variance estimates for this design than the linearized variance estimator, which can result in large values and undesirably wide confidence intervals.

In BRR, the model is fit multiple times, once for each of a balanced set of combinations where one PSU is dropped from each stratum. The variance is estimated using the resulting replicated point estimates. Although the BRR method has since been generalized to include other designs, Stata's implementation of BRR requires two PSUs per stratum.

To protect the privacy of survey participants, public survey datasets may contain replicate-weight variables instead of variables that identify the PSUs and strata. These replicate-weight variables are adjusted copies of the sampling weights. For BRR, the sampling weights are adjusted for dropping one PSU from each stratum; see [SVY] **Variance estimation** for more details.

### Example 1: BRR replicate-weight variables

The survey design for the NHANES II data (McDowell et al. 1981) is specifically suited to BRR; there are two PSUs in every stratum.

. use https://www.stata-press.com/data/r19/nhanes2

. svydescribe

Survey: Describing stage 1 sampling units

Sampling weights: finalwgt VCE: linearized Single unit: missing Strata 1: strata Sampling unit 1: psu FPC 1: <zero>

Number of obs per unit Stratum # units # obs Mean 2 190.0 1 380 165 215 2 2 185 67 92.5 118 3 2 348 149 174.0 199 4 2 460 229 230.0 231 5 2 252 105 126.0 147 (output omitted) 29 2 503 215 251.5 288 30 2 365 166 182.5 199 31 2 308 143 154.0 165 2 32 450 211 225.0 239 31 62 10,351 67 167.0 288

Here is a privacy-conscious dataset equivalent to the one above; all the variables and values remain, except strata and psu are replaced with BRR replicate-weight variables. The BRR replicate-weight variables are already syyset, and the default method for variance estimation is vce(brr).

```
. use https://www.stata-press.com/data/r19/nhanes2brr
```

. svyset

Sampling weights: finalwgt VCE: brr MSE: off

BRR weights: brr\_1 .. brr\_32

Single unit: missing Strata 1: <one>

Sampling unit 1: <observations>

FPC 1: <zero>

Suppose that we were interested in the population ratio of weight to height. Here we use total to estimate the population totals of weight and height and the svy brr prefix to estimate their ratio and variance; we use total instead of ratio (which is otherwise preferable here) to illustrate how to specify an *exp\_list*.

```
. svy brr WtoH = (_b[weight]/_b[height]): total weight height
(running total on estimation sample)
BRR replications (32): ..........10........20.........30... done
BRR results
                                                  Number of obs
                                                                          10.351
                                                  Population size = 117,157,513
                                                  Replications
                                                  Design df
                                                                               31
      Command: total weight height
         WtoH: _b[weight]/_b[height]
                                BRR
                                                 P>|t|
               Coefficient
                                                            [95% conf. interval]
                             std. err.
                                            t
        WtoH
                  .4268116
                             .0008904
                                        479.36
                                                  0.000
                                                            .4249957
                                                                         .4286276
```

The mse option causes svy brr to use the MSE form of the BRR variance estimator. This variance estimator will tend to be larger than the previous because of the addition of the familiar squared bias term in the MSE; see [SVY] Variance estimation for more details. The header for the column of standard errors in the table of results is BRR \* for the BRR variance estimator using the MSE formula.

```
. svy brr WtoH = (_b[weight]/_b[height]), mse: total weight height
(running total on estimation sample)
BRR replications (32): ......10......20......30.. done
BRR results
                                                 Number of obs
                                                                         10,351
                                                 Population size = 117,157,513
                                                 Replications
                                                 Design df
                                                                             31
      Command: total weight height
         WtoH: _b[weight]/_b[height]
                              BRR *
               Coefficient std. err.
                                                P>|t|
                                                           [95% conf. interval]
                                           t.
       WtoH
                 .4268116
                            .0008904
                                       479.36
                                                0.000
                                                           .4249957
                                                                       .4286276
```

The bias term here is too small to see any difference in the standard errors.

## Example 2: Survey data without replicate-weight variables

For survey data with the PSU and strata variables but no replication weights, svy brr can compute adjusted sampling weights within its replication loop. Here the hadamard() option must be supplied with the name of a Stata matrix that is a Hadamard matrix of appropriate order for the number of strata in your dataset (see the following technical note for a quick introduction to Hadamard matrices).

4

4

There are 31 strata in nhanes2.dta, so we need a Hadamard matrix of order 32 (or more) to use svy brr with this dataset. Here we use h32 (from the following technical note) to estimate the population ratio of weight to height by using the BRR variance estimator.

```
. use https://www.stata-press.com/data/r19/nhanes2
. svy brr, hadamard(h32): ratio (WtoH: weight/height)
(running ratio on estimation sample)
BRR replications (32): ........10.......20.......30.. done
Survey: Ratio estimation
Number of strata = 31
                                Number of obs =
                                                       10,351
Number of PSUs = 62
                                Population size = 117,157,513
                                Replications =
                                Design df
```

WtoH: weight/height

|      | Ratio    | BRR<br>std. err. | [95% conf. | interval] |
|------|----------|------------------|------------|-----------|
| WtoH | .4268116 | .0008904         | .4249957   | .4286276  |

#### □ Technical note

A Hadamard matrix is a square matrix with r rows and columns that has the property

$$H'_rH_r=rI_r$$

where  $I_r$  is the identity matrix of order r. Generating a Hadamard matrix with order  $r=2^p$  is easily accomplished. Start with a Hadamard matrix of order 2  $(H_2)$ , and build your  $H_r$  by repeatedly applying Kronecker products with  $H_2$ . Here is the Stata code to generate the Hadamard matrix for the previous example.

```
matrix h2 = (-1, 1 \setminus 1, 1)
matrix h32 = h2
forvalues i = 1/4 {
        matrix h32 = h2 # h32
```

svy brr consumes Hadamard matrices from left to right, so it is best to make sure that r is greater than the number of strata and that the last column is the one consisting of all 1s. This will ensure full orthogonal balance according to Wolter (2007).

#### □ Technical note

When the svy brr prefix is used with a user-defined program and when the expression list is \_b, svy brr calls

```
set coeftabresults off
```

before entering the replication loop to prevent Stata from performing unnecessary calculations. This means that, provided option noisily is not specified, estimation commands will not build or post the coefficient table matrix r(table).

If your program calls an estimation command and needs r(table) to exist to perform properly, then your program will need to call

```
set coeftabresults on
```

before calling other estimation commands.

#### Stored results

In addition to the results documented in [SVY] svy, svy brr stores the following in e():

```
Scalars
    e(N_reps)
                    number of replications
    e(N_misreps)
                   number of replications with missing values
                    number of standard expressions
    e(k_exp)
    e(k_eexp)
                    number of _b/_se expressions
    e(k_extra)
                    number of extra estimates added to _b
                    Fay's adjustment
    e(fay)
Macros
    e(cmdname)
                    command name from command
                    same as e(cmdname) or brr
    e(cmd)
    e(vce)
                   brr
    e(brrweight) brrweight() variable list
Matrices
    e(b_brr)
                   BRR means
    e(V)
                    BRR variance estimates
```

When exp\_list is \_b, svy brr will also carry forward most of the results already in e() from command.

## Methods and formulas

See [SVY] Variance estimation for details regarding BRR variance estimation.

## References

Judkins, D. R. 1990. Fay's method for variance estimation. Journal of Official Statistics 6: 223-239.

McCarthy, P. J. 1966. "Replication: An approach to the analysis of data from complex surveys". In *Vital and Health Statistics*, ser. 2, no. 14. Hyattsville, MD: National Center for Health Statistics.

— 1969a. "Pseudoreplication: Further evaluation and application of the balanced half-sample technique". In Vital and Health Statistics, ser. 2, no. 31. Hyattsville, MD: National Center for Health Statistics.

——. 1969b. Pseudo-replication: Half-samples. Revue de l'Institut International de Statistique 37: 239–264. https://doi.org/10.2307/1402116.

McDowell, A., A. Engel, J. T. Massey, and K. Maurer. 1981. "Plan and operation of the Second National Health and Nutrition Examination Survey, 1976–1980". In Vital and Health Statistics, ser. 1, no. 15. Hyattsville, MD: National Center for Health Statistics.

Wolter, K. M. 2007. Introduction to Variance Estimation. 2nd ed. New York: Springer. https://doi.org/10.1007/978-0-387-35099-8.

### Also see

- [SVY] svy postestimation Postestimation tools for svy
- [SVY] svy bootstrap Bootstrap for survey data
- [SVY] svy jackknife Jackknife estimation for survey data
- [SVY] svy sdr Successive difference replication for survey data
- [SVY] Calibration Calibration for survey data
- [SVY] **Poststratification** Poststratification for survey data
- [SVY] Subpopulation estimation Subpopulation estimation for survey data
- [SVY] Variance estimation Variance estimation for survey data
- [U] 20 Estimation and postestimation commands

Stata, Stata Press, Mata, NetCourse, and NetCourseNow are registered trademarks of StataCorp LLC. Stata and Stata Press are registered trademarks with the World Intellectual Property Organization of the United Nations. StataNow is a trademark of StataCorp LLC. Other brand and product names are registered trademarks or trademarks of their respective companies. Copyright © 1985–2025 StataCorp LLC, College Station, TX, USA. All rights reserved.

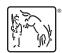